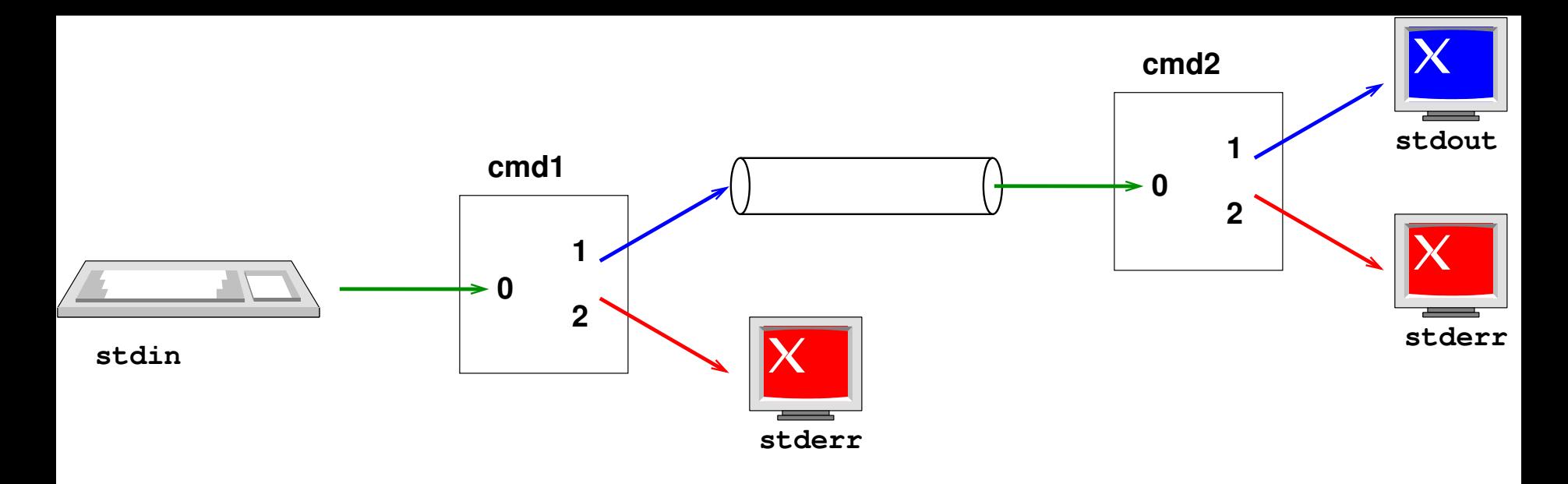

 $cmd1$  $cmd$  2